## **NAAC WRITE-UP**

## 1.1.2. The institution adheres to the academic calendar including for the conduct of CIE

Being an affiliated institution, Techno India NJR Institute of Technology adopts the curriculum designed by Rajasthan Technical University (RTU), Kota. The institute strictly follows the academic calendar which entails the date of commencement of the academic session, submission of mid-term exam marks, semester duration, internal assessment tests, practical exam schedule, preparation holidays, final semester examinations etc.

The Principal in consultation with Senior Faculties frames academic calender and all activities in the forthcoming academic session are being incorporated. Effective teaching is the key focus along with knowledge upgradation of the faculties.

Continuous Internal Evaluation (CIE) is strictly maintained and monitored properly. The Head of the Department monitors the academic activities on a regular basis by verifying monthly syllabus coverage report to ensure the execution of effective teaching learning process asper the academic calendar, and finds the gap, if any. For each laboratory classes lab manuals are available to the students. Faculty skill up gradation includes Refresh Courses, FDTPs, Workshops, IPT, International Conferences, Seminars, Guest Lectures, Ph.D., etc. The IQAC performs academic audit twice in a semester.

Faculties have the option of conducting or designing application oriented tests, quizzes surprise tests, Mid Term throughout the semester so that a student can always be judged. Program Outcomes, Program Specific outcome should be met and clearly explained to the students and as a result the institution takes all possible measures to ensure the effective delivery of curriculum and attainment of COs for all the courses. Meetings are frequently held towards effective delivery of the curriculum.

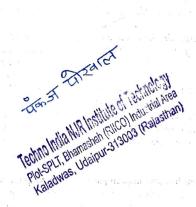